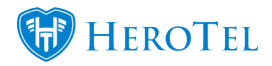

There are **two Methods** for calculating Roll-Over for Top-ups in HeroTill. Please see the explanation and calculation for both to assist you in choosing the correct one for your company

These settings can be found under the menu **Data -> Radius Settings -> Radius Setup**

## **Method 1 Calculate all months together**

Data Rollover Calculation Method  $\equiv$ 

Calculate all months together

Calculate each month individually

Define how unused data and topup rollover data are calculated (when enabled).

If this Method is selected it will calculate all months as one **Value.**

The following Calculation is done for a **10 Month Top-up Roll-Over for November.**

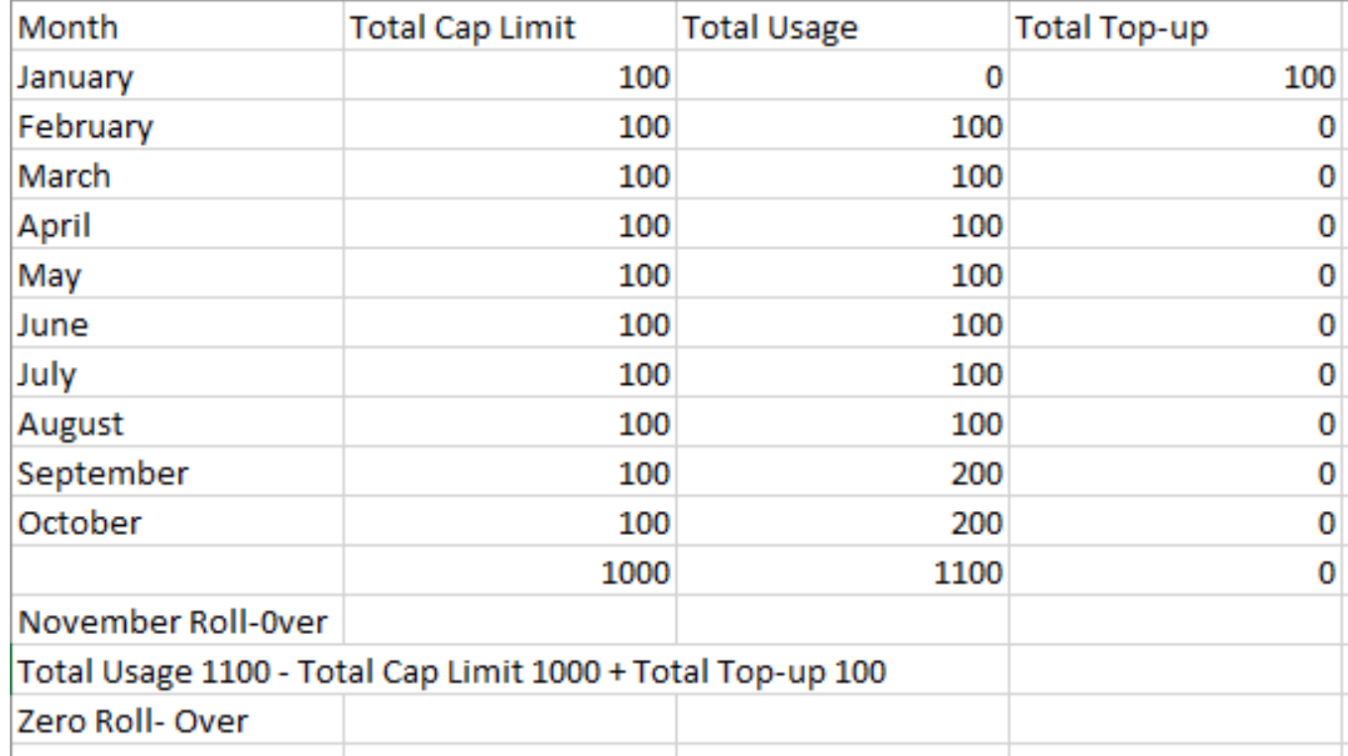

All **10 Months** get calculated together, the client used a total of 1100GB out of his 1000GB Usage for 10 Months, the 100GB the client bought at the start **(That is not used,**

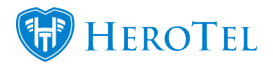

**Regardless)** gets added to the total Limit meaning the following:

 $1100 - 1000 + 100 = 0$ 

## **Method 2 Calculate each month individually**

Data Rollover Calculation Method =

Calculate all months together Calculate each month individually

Define how unused data and topup rollover data are calculated (when enabled).

If this Method is selected it will calculate all months **Apart.**

The following Calculation is done for a **10 Month Top-up Roll-Over for November.**

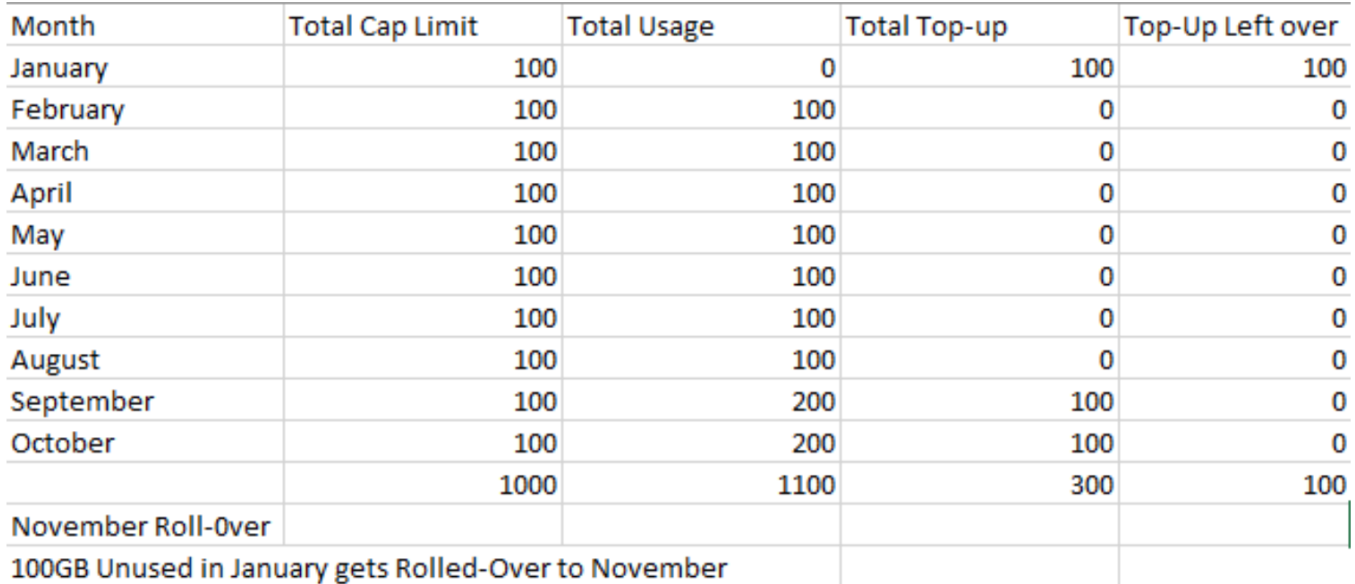

All **10 Months** get calculated apart, the client used a total of 1100GB out of his 1000GB Usage for 10 Months, the 100GB the client bought at the start **(Was not used during that month)** and gets added as the top-up

100GB Top-up not used in January meaning November gets 100GB Top-up Roll-Over, during the months any data being used of the 100GB will become less and less each Roll-over.

So, due to 100GB Data in January, this will carry over to November.

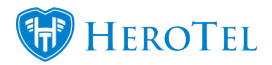

**Note the following additional information:**

- **Data Roll-Over is not Accumulative, meaning Data will not double.**
- **In the above scenario, the remaining data in January will fall away when Roll-Over is calculated for December as it falls outside 10 Months.**